## DAWAN Plan de la formation [www.dawan.fr](https://www.dawan.fr)

# Formation Jira : Xray

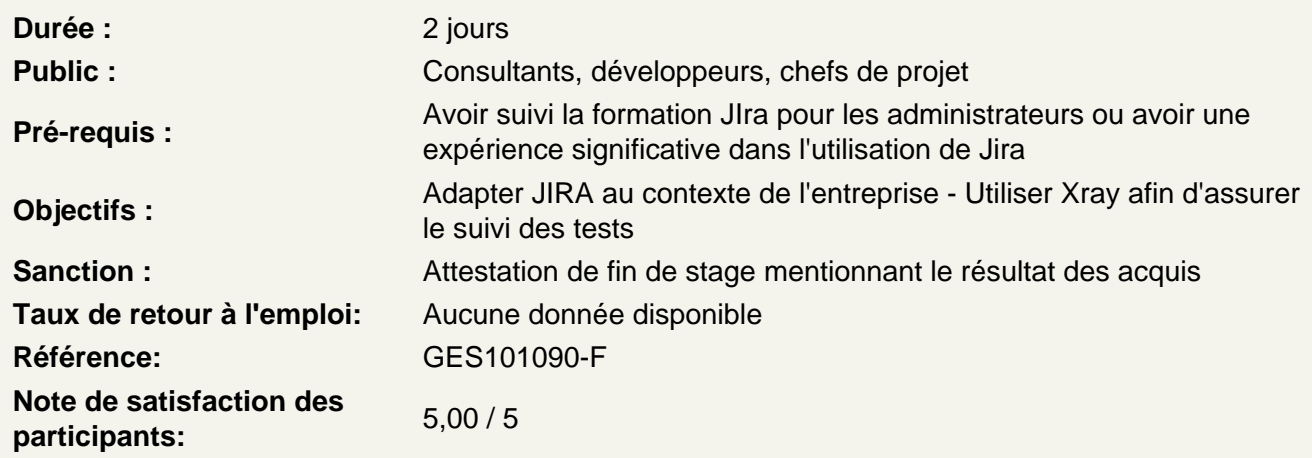

Introduction

Présentation de Jira Ajouter un add-on dans Jira Introduction à Xray

Atelier pratique : ajout de l'add-on Xray dans Jira

Utiliser le Développement piloté par le comportement (Behavior Driven Development)

Présentation du BDD La syntaxe Gherkin **Cucumber** 

Atelier pratique : Création d'un test dans Cucumber

Administrer Xray dans Jira

Types de tests Environnement de test Générateur de document **Statuts** Configuration de Cucumber Autres paramètres

Atelier pratique : Configuration de l'add-on dans Jira

Configurer Xray dans un projet

Association des types de tickets Couverture de tests Types de tests Générateur de document Environnement de test Étapes de tests Champs personnalisés Autres paramètres

## **Atelier pratique : Configuration de l'add-on dans un projet**

## **Créer et configurer un test**

Test Précondition Exécution de test Jeu de tests Plan de test

#### **Atelier pratique : Création d'un plan de tests**

#### **Assurer le suivi des tests**

Bibliothèque de tests Tableau de plan de tests Rapports (couverture, traçabilité, métriques...) Importer des tests

**Atelier pratique : manipulation des différents tableaux**